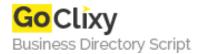

## Cloudler

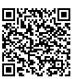

Address {value\_address}

Contact Person{value\_contact\_person}Mobile Number{value\_mobile\_number}

**Email** {value\_email}

Cloudler is a way to easily run a command on one or many remote servers. It could be useful for things like Markov Chains, Web Crawlers, or anything that you need extra processing power or time for. It logs into a server via SSH, uploads either the entire current project, or some specified project, installs any specified gems, and runs a specified command in the project's directory.

For more details, please visit https://scripts.goclixy.com/cloudler-1049